# **pydu Documentation**

**Prodesire**

**12 07, 2017**

## **Contents**

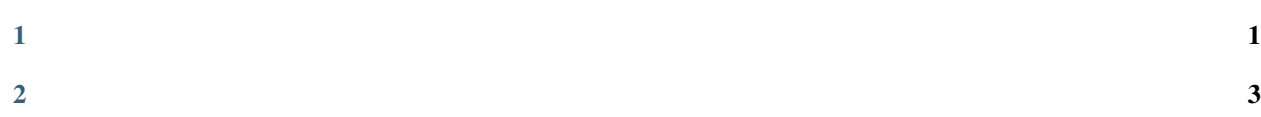

## CHAPTER 1

<span id="page-4-0"></span>pydu python data structures and utils —— python Python 23 Python 2.7 3.6

## CHAPTER 2

### <span id="page-6-0"></span>**2.1 Archive**

```
pydu.archive.extract(path, to_path='', ext='')
    tarzip to_path .tar.tar.bz2.tar.gz.tgz.tz2.zip path ext
```

```
>>> from pydu.archive import extract
>>> extract('foobar.tgz', '/tmp')
>>> extract('foobar', '/tmp', ext='.tgz')
>>> extract('foobar', '/tmp')
Traceback (most recent call last):
... AttributeError: pydu.archive.UnrecognizedArchiveFormat: Path not a
˓→recognized archive format: foobar
```
## **2.2 Cmd**

```
pydu.cmd.execute(cmd, wait=True, shell=True)
```
subprocess.Popen wait Trueexecute (returncode, stdout) stderr stdout wait False execute Popen shell Popen

```
>>> from pydu.cmd import execute
>>> execute('echo hello')
(0, b'hello\rr\n' ) # Python 3
>>> execute('echo hello', wait=False)
<subprocess.Popen at 0x22e4010f9e8>
```
pydu.cmd.**cmdline\_argv**()

PythonWindowsPython 2 cmdline\_argv shell32.GetCommandLineArgvW Unicodesys.argvPython 3 cmdline\_argv sys.argv

#### PyCharmPython

```
>>> from pydu.cmd import cmdline_argv
>>> cmdline_argv()
['/Applications/PyCharm.app/Contents/helpers/pydev/pydevconsole.py', '61253',
\leftrightarrow'61254']
```
## **2.3 Compat**

```
pydu.compat.PY2
    PythonPython 23
pydu.compat.urljoin(base, url, allow_fragments=True)
    PY2 urlparse.urljoinPY3 urllib.parse.urljoin
pydu.compat.iterkeys(d)
    iter
pydu.compat.itervalues(d)
    iter
pydu.compat.iteritems(d)
    iter
pydu.compat.text_type
    PY2 unicodePY3 str
pydu.compat.string_types
    PY2 (str, unicode)PY3 (str,)
pydu.compat.numeric_types
    PY2 (int, long)PY3 (int,)
pydu.compat.imap()
    PY2 itertools.imapPY3 map
pydu.compat.has_next_attr(x)
pydu.compat. >>> from is_iterable pydu.compat (import x) is_iterable
    >>> is_iterable([])
    True
```
## **2.4 Console**

False

**>>>** is\_iterable(1)

pydu.console.**console\_size**() Windows(width, height)(80, 25)POSIX(width, height)IOError(80, 25)(80, 25)

```
>>> from pydu.console import console_size
>>> console_size()
(80, 25)
```
#### **2.5 Dict**

```
class pydu.dict.AttrDict(seq=None, **kwargs)
    AttrDict obj['foo'] obj.foo
```

```
>>> from pydu.dict import AttrDict
\Rightarrow \bullet = AttrDict(a=1)
o.a
1
>>> o['a']
1
>>> o.a = 2
>>> o['a']
2
>>> del o.a
>>> o.a
Traceback (most recent call last):
 ... AttributeError: 'a'
```

```
class pydu.dict.CaseInsensitiveDict(data=None, **kwargs)
```
collections.MutableMapping copy lower\_itemsiter(instance)keys()items()iterkeys() iteritems()

```
>>> from pydu.dict import CaseInsensitiveDict
>>> cid = CaseInsensitiveDict()
>>> cid['Accept'] = 'application/json'
>>> cid['aCCEPT'] == 'application/json'
True
>>> list(cid) == ['Accept']
True
```

```
class pydufdont tpydookiupDicte. b hatme=None Dict
```

```
>>> d = LookupDict()
>>> d['key']
None
>>> d['key'] = 1
>>> d['key']
1
```
pydu.dict.**attrify**(*obj*)

AttriDict AttriDict

```
>>> from pydu.dict import attrify
\rightarrow \rightarrow attrify({
    'a': [1, 2, {'b': 'b'}],
    'c': 'c',
})
>>> attrd
<AttrDict {'a': [1, 2, <AttrDict {'b': 'b'}>], 'c': 'c'}>
>>> attrd.a
1
>>> attrd.a[2].b
b
>>> attrd.c
c
```
#### **2.6 Inspect**

```
pydu.inspect.getargspec(func)
```
(args, vargs, varkw, defaults) args varargs varkw \* \*\* None defaults n

```
>>> from pydu.inspect import getargspec
>>> def f(name, address='home', age=25, *args, **kwargs):
... pass
...
>>> getargspect(f)
ArgSpec(args=['name', 'address', 'age'], varargs='args', keywords='kwargs',
˓→defaults=('home', 25))
```
pydu.inspect.**get\_func\_args**(*func*)

\*args \*kwargs

```
>>> from pydu.inspect import get_func_args
>>> def f(name, address='home', age=25, *args, **kwargs):
... pass
...
>>> get_func_args(f)
['name', 'address', 'age']
```
pydu.inspect.**get\_func\_full\_args**(*func*)

(, ) \*args \*kwargs

```
>>> from pydu.inspect import get_func_full_args
>>> def f(name, address='home', age=25, *args, **kwargs):
... pass
...
>>> get_func_full_args(f)
[('name',), ('address', 'home'), ('age', 25), ('*args',), ('**kwargs',)]
```

```
pydu.inspect. >>> from pydu func_accepts_kwargs .inspect import func_accepts_kwargs (func)
       >>> def f(**kwargs):
```

```
... pass
...
>>> func_accepts_kwargs(f)
True
```
 $p$ ydų > *inspect*. **pyduciacept smown\_args\_(***func*)pts\_var\_args

```
>>> def f(*vargs):
... pass
...
>>> func_accepts_var_args(f)
True
```
pydu<del>>>>nsfromtpfuncirsupportsportsuderameter</del> (*functs\_parameter* 

```
>>> def f(name):
... pass
...
>>> func_supports_parameter(f, 'name')
True
>>> func_supports_parameter(f, 'unkown')
Fasle
```

```
pydu.inspect. >>> from pydu func_has_no_args .inspect import(func func_has_no_args )
     >>> def f():
      ... pass
      ...
     >>> func_has_no_args(f)
     True
```
## **2.7 Miscellanea**

pydu.misc.**unix\_timeout**(*seconds*)

```
hang seconds test.py
```

```
import time
from pydu.misc import unix_timeout
@unix_timeout(1)
def f():
    time.sleep(1.01)
f()
```
*test.py* TimeoutError

```
: unix_timeout Unix
```

```
pydu.misc.trace(obj)
```
bash -x *test.py*

```
from pydu.misc import trace
@trace
def f():
  print(1)
   a = 1 + 5b = [a]print(2)
f()
```
*test.py*

```
test.py(4): print(1)
1
test.py(5): a = 1 + 5test.py(6): b = [a]test.py(7): print(2)
2
```
pydu.misc.**memoize**(*obj*)

cache\_clear()

```
>>> @memoize
... def foo()
... return 1
   ...
>>> foo()
1
```

```
>>> foo.cache_clear()
>>>
```

```
pydu.misc. >>> class memoize_when_activated Foo: (obj)
```

```
... @memoize
... def foo()
... print(1)
...
\Rightarrow f = Foo()>>> # deactivated (default)
>>> foo()
1
>>> foo()
1
>>>
>>> # activated
>>> foo.cache_activate()
>>> foo()
1
>>> foo()
>>> foo()
>>>
```
### **2.8 Network**

```
pydu.network.dotted_netmask(mask)
```
mask /*xx xxx.xxx.xxx.xxx* mask int str

```
>>> from pydu.network import dotted_netmask
>>> dotted_netmask('24')
'255.255.255.0'
>>> dotted_netmask(24)
'255.255.255.0'
```
pydu.network.**is\_ipv4\_address**(*ip*)

ip IPV4

```
>>> from pydu.network import is_ipv4_address
>>> is_ipv4_address('8.8.8.8')
True
>>> is_ipv4_address('localhost.localdomain')
False
```
## **2.9 Request**

```
class pydu.request.Filename from_url(url):
    unicode None
```

```
from_headers(headers):
    Content-Disposition headers
```

```
pydu.request.download(url, dst=None)
    URLURLHTTPurl URL dst None
```
#### **2.10 Set**

```
class pydu.set. >>> from pydu OrderedSet .set import (iterable=None OrderedSet )
     >>> s = OrderedSet([1, 3, 1, 2])
     >>> list(s)
     [1, 3, 2]>>> s.discard(3)
     >>> list(s)
      [1, 2]
```
#### **2.11 String**

```
pydu.string.safeunicode(obj, encoding='utf-8')
```
unicode

 $utf-8$ 

```
>>> from pydu.string import safeunicode
>>> safeunicode('hello')
u'hello'
>>> safeunicode(2)
u'2'
>>> safeunicode('\xe4\xb8\xad\xe6\x96\x87')
u''
```
pydu.string.**safeencode**(*obj*, *encoding='utf-8'*)

```
>>> from pydu.string import safeencode
>>> safeencode('hello')
'hello'
>>> safeencode(2)
121>>> safeencode(u'')
'\xe4\xb8\xad\xe6\x96\x87'
```
pydu.string.**lstrips**(*text*, *remove*)

text remove

```
>>> from pydu.string import lstrips
>>> lstrips('foobar', 'foo')
'bar'
>>> lstrips('FOOBARBAZ', ['FOO', 'BAR'])
'BAZ'
>>> lstrips('FOOBARBAZ', ['BAR', 'FOO'])
'BARBAZ'
```
pydu.string.**rstrips**(*text*, *remove*)

text remove

```
>>> from pydu.string import rstrips
>>> rstrips('foobar', 'bar')
'foo'
```
pydu.string.**strips**(*text*, *remove*) text remove

```
>>> from pydu.string import strips
>>> strips('foobarfoo', 'foo')
 'bar'
```